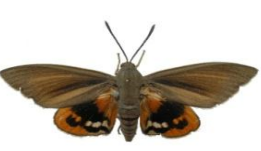

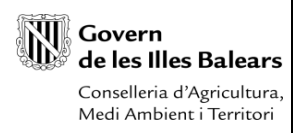

**Cartografía de seguimiento de** *Paysandisia archon* **sobre palmitos en las Islas Baleares, 2013**

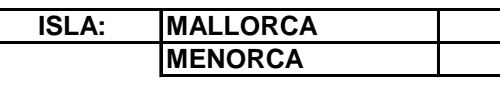

**MENORCA TÉRMINO MUNICIPAL: TOPÓNIMO ZONA:**

**Nº CUADRÍCULA (5x5 km)**

 $\mathsf{I}$ 

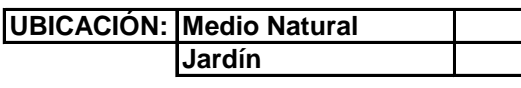

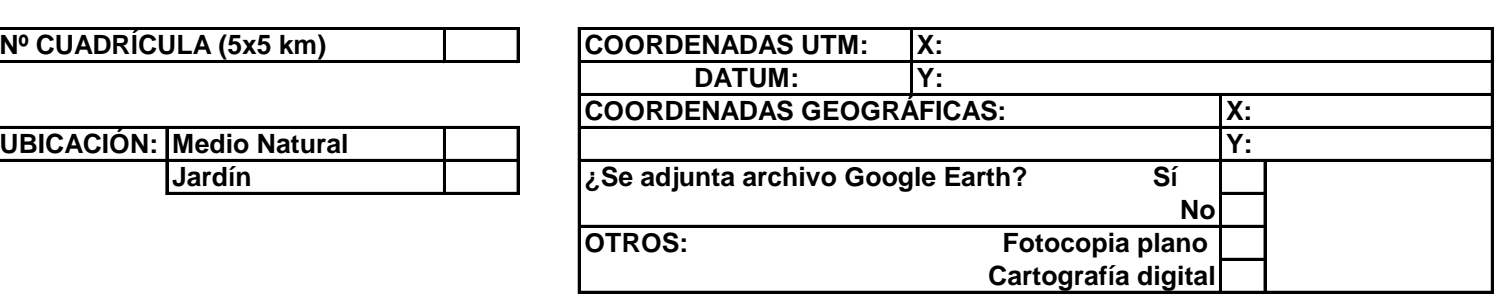

**FECHA REVISIÓN EN CAMPO: + + + = SANO DAÑOS EN LAS HOJAS \* MUERTO \* (MÁX. 20) \_\_\_\_\_ de \_\_\_\_\_\_\_\_\_\_\_\_\_\_\_de 2013 DAÑOS EN EL TRONCO YI SERRÍN \***

**\* Nota: En caso de encontrar daños de diferentes tipo, en una misma planta, ponerlas en la casilla de mayor importancia**

**OBSERVACIONES:**

**Sí No Teléfono: E-mail: Se adjunta foto: Persona de contacto: Nombre:**

**Esta ficha rellenada sse tiene que enviar al correo electrónico: iramos@dgcapea.caib.es**